# Micro CONTROL SYSTEMS

## **MCS-EXV-DRIVER**

## **Description & Specifications**

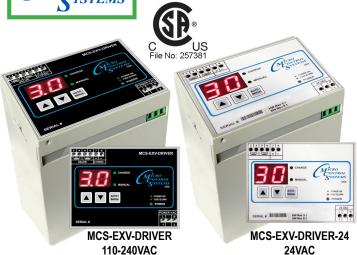

Part # MCS-EXV-DRIVER
MCS-EXV-DRIVER-24

(add -xx to part number for Non-Programmed Driver)

### **Description**

The MCS-EXV-DRIVER is used for the positioning and control of bipolar expansion valves using an analog input of 0-10 VDC (0 VDC = 0% valve opening, 10 VDC = 100% valve opening). The MCS-EXV-DRIVER supports multiple electronic valve manufacturers including Sporlan, Sanhua, Alco, Danfoss and Carel. The MCS-EXV-DRIVER also supports overdriving on full opened and full closed voltage signals. The display decimal notifies when overdriving by blinking. Another advantage of using the MCS-EXV-DRIVER is that it eliminates the need for having a liquid line solenoid. The MCS-EXV-DRIVER has capacitors that store enough power to close the valve when input power fails. The LED light indicates status of the internal backup supply and the on-time of the LED increases as the internal backup supply gets charged.

#### **Unit Modes**

- **1. Auto Mode –** The unit defaults to this mode after every power up. In this mode, the MCS-EXV-DRIVER positions the valve according to the analog input control voltage.
- **2. Manual Mode –** When in auto mode, if holding the 'Auto/ Manual' key for 5 seconds and then entering the authorization number switches the unit into manual mode.

In this mode, the valve position is controlled with the keypad's directional arrows.

The MCS-EXV-DRIVER switches back to auto mode after remaining idle for 120 seconds or by holding the Auto/Manual button for 5 seconds.

**3. Power Down Mode** – If the main power is disconnected, the MCS-EXV-DRIVER switches to the power down mode. In this mode, the MCS-EXV-DRIVER uses internal power to close the expansion valve.

## **Specifications**

Dimensions...... 3.96"L by 2.96"W by 4.43"H

Operating Temperature..... -4 F to 158 F (-20 C to 70 C)

Input Power (standard)...... 110 to 240 VAC ±10% (50/60 Hz)

Optional ...... 24VAC ± 10% (50/60 Hz)

Analog Control Voltage..... 0 to 10 VDC

#### **VALVE TYPE IDENTIFIER -**

| Valve Code | Firmware Ver. | # of Steps | EXV TYPE                                                                                                    |
|------------|---------------|------------|----------------------------------------------------------------------------------------------------|
| A1         | 5.5           | 750        | Alco EX4, EX5, EX6                                                                                                    |
| A2         | 5.5           | 1660       | Alco EX7                                                                                                    |
| A3         | 5.5           | 2600       | Alco EX8                                                                                                    |
| CL         | 6.2           | 500        | CAREL E2V, E3V, E4V, E5V, E6V, E7V                                                                                             |
| D1         | 5.5           | 2625       | Danfoss ETS-12B, -24B, -25B, -50B, KVS-15                                                                                      |
| D2         | 5.5           | 3530       | Danfoss ETS-100B                                                                                                    |
| D3         | 5.5           | 3810       | Danfoss ETS-250, -400, KVS-42                                                                                                  |
| D4         | 5.5           | 600        | Danfoss ETS-12C, -24C, -25C, -50C, -100C                                                                                       |
| D5         | 7.9           | 1100       | Danfoss CCTM-2, CCMT-4, CCMT-8                                                                                                 |
| D6         | 7.9           | 800        | Danfoss CCMT-16                                                                                                    |
| D7         | 7.9           | 1400       | Danfoss CCMT-24                                                                                                    |
| D8         | 7.9           | 2300       | Danfoss CCMT-30                                                                                                    |
| D9         | 7.9           | 2200       | Danfoss CCMT-42                                                                                                    |
| H3         | 7.5           | 2600       | Sanhua VPF-12.5, -25                                                                                                    |
| H4         | 7.5           | 2600       | Sanhua VPF-50                                                                                                    |
| H5         | 7.5           | 3500       | Sanhua VPF-100                                                                                                    |
| H6         | 7.5           | 3800       | Sanhua VPF-150, -250, -400                                                                                                    |
| P1         | 7.5           | 2500       | Sporlan GC-10, -20, -30, -40, -50; FGB-60, -70                                                                                 |
| S1         | 5.5           | 1596       | Sporlan SEI 0.5-11                                                                                                    |
| S2         | 5.5           | 1596       | Sporlan SER 1.5-20                                                                                                    |
| S3         | 5.5           | 3193       | Sporlan SEI 30; SDR -3, SDR-3X                                                                                                 |
| S4         | 5.5           | 2500       | Sporlan SER-AA, -A, -B, -C, -D; SER(I)-F, -G, -J, -K, -L; CDS -2, -4, -7                                                       |
| S5         | 5.5           | 6386       | Sporlan SEI-50, SEH (I)-100, -175, -400, T; Y1218/<br>Y1231; SEH-P; CDS –9, -16, -17; SDR –4, -5                               |
| T1         | 6.1           | 1596       | Sporlan SEI 0.5-11 - two valves wired to one MCS-EXV-DRIVER                                                                    |
| T2         | 6.1           | 1596       | Sporlan SER 1.5-20 - two valves wired to one MCS-EXV-DRIVER                                                                    |
| T3         | 6.1           | 3193       | Sporlan SEI 30; SDR –3, SDR-3X<br>- two valves wired to one MCS-EXV-DRIVER                                                     |
| T4         | 6.1           | 2500       | Sporlan SER-AA, -A, -B, -C, -D; SER(I)-F, -G, -J, -K, -L; CDS -2, -4, -7 - two valves wired to one MCS-EXV-DRIVER              |
| T5         | 6.1           | 6386       | Sporlan SEI-50, SEH (I)-100, -175, -400, T;<br>SEH-P; CDS -9, -16, -17; SDR -4, -5<br>- two valves wired to one MCS-EXV-DRIVER |

For Non-Programmed Driver, add XX to part number (e.g. MCS-EXV-DRIVER-XX)

### **Packaging**

Ship Weight ...... 1.36 lb (approx)

Box Dimensions............... 6 x 5.25 x 3.25" (approx)

5580 Enterprise Pkwy., Fort Myers, FL 33905 Office: 239-694-0089 • Fax: 239-694-0031 www.mcscontrols.com